# COOKIES POLICY

As per Article 13 of Legislative Decree No. 196 of 30 June 2003 ("Privacy Code"), we inform you that this site uses "cookies", along with " **web beacons**" and "server logs", to gather information on usage of the www.nolan.it website ("Site"). Cookies, web beacons and server logs are strictly used to enable operation and use of the Site.

#### OUR OWN COOKIES

Cookies are small text files which often include an anonymous unique identifier and which are sent to your browser and saved on your device's hard disk (personal computer, laptop, tablet, etc.). More specifically, upon visiting a website, a request for authorisation is sent to your computer to save these files on a relevant area of your hard disk. These cookies can be used together with the aforementioned web beacons, which are small text files placed on the web page to gather information on Site usage. Additionally, as with most websites, our servers can automatically record the requests put forward by individual pages during navigation using the server logs.

The information gathered using *cookies, web beacons* and *server logs* may include dates, times and pages visited, the time spent on our Site and the sites visited immediately prior and subsequent to visiting ours. Third party cookies may also be set up on our Site. The cookies installed on this Site are exclusively technical cookies and can be divided into the following categories:

#### • Session cookies:

Cookies which are only active for a single specific session and which temporarily store information necessary to navigate from one page to the next without re-entering information which has already been given. The use of these cookies is strictly limited to the communication of session identifiers (formed of random numbers generated by the server) which are required for safe and efficient site browsing. The session *cookies* used on this Site do not incorporate other IT techniques which could potentially pose a risk to user navigation confidentiality and do not permit the acquisition of user personal details.

#### • Functionality cookies:

Cookies used to record personal choices made by users, such as, for example, language. These cookies do not store any information which could identify individual users visiting the Site.

#### Technical cookies:

The website uses the following technical cookies:

- [alphanumerical code]: this is a session cookie used to keep track of the user's preferences . It disappears when the browser is closed.
- PHPSESSID: this is a session cookie used to keep track of the user's preferences . It disappears when the browser is closed.
- Jfcookie[lang]: this is a session cookie used to keep track of the user's preferences . It disappears when the browser is closed.
- PHPSESSID: this is a session cookie used to keep track of the user's preferences . It disappears when the browser is closed. ASP.NET\_SessionId: this is a session cookie used to keep track of the user's preferences. It disappears when the browser is
- closed.
- ci\_session: this is a session cookie used to keep track of the user's preferences. It disappears when the browser is closed.

# THIRD-PARTY COOKIES

The website uses third-party cookies, including the ones listed below:

#### Google Analytics

Google Analytics cookies generate reports in aggregate form on website visit statistics, including, for example purposes only: number of pages used, amount of time spent on the website, channel that generated the traffic. List of main cookies: \_ga, \_gat

Users:

- can consult the privacy statement of the company Google Inc. pertaining to the Google Analytics service at the following link: <https://support.google.com/analytics/answer/6004245>
- can obtain more in-depth information on how Analytics cookies work at the following link: [https://developers.google.com/analytics/resources/concepts/gaConceptsCoo...](https://developers.google.com/analytics/resources/concepts/gaConceptsCookies)
- in order to disable Google Analytics cookies, as indicated on the Google website at the link [https://support.google.com/analytics/answer/181881?hl=it,](https://support.google.com/analytics/answer/181881?hl=it) users have to change the browsers configuration by downloading

the plug-in needed to disable JavaScript of Google Analytics, which is found at the following link: <https://tools.google.com/dlpage/gaoptout>

### Google (Google maps / Google Plus / YouTube)

Google provides services that allow website operators to include services such as, for example, customisable interactive maps on their own website pages or video clips through YouTube. This website can use Google Maps / Google Plus 1 / YouTube to provide information, post video clips or allow the sharing of information.

List of main cookies: NID, PREF

Users can access the combined privacy policy of Google, which includes information about cookies that Google can install at this link: <http://www.google.co.uk/intl/en-GB/policies/>

#### Facebook

The website uses Facebook to share contents or offer services through Facebook.

The privacy statement can be found at the following link: [https://it-it.facebook.com/privacy/explanation,](https://it-it.facebook.com/privacy/explanation) whilst specific information on about cookies is available at the following link:<https://it-it.facebook.com/help/cookies/>

Main cookies: datr, reg\_ext\_ref, reg\_fb\_ref, reg\_fb\_gate, fr, lu, s, csm, xs, c\_user, local).

#### YouTube

The website uses YouTube to offer visitors video clips. The privacy statement can be found at the following link: https://www.youtube.com/static?template=privacy\_guidelines.

Main cookies: APISID, CONSENT, GEUP, HSID, LOGIN\_INFO, PREF, SAPISID, SID, SSID, VISITOR\_INFO1\_LIVE, YSC, \_qa, \_qat, enabledapps.uploader

### THIRD PARTY ANALYTICS COOKIES

Cookies which, together with the web beacons and server logs, enable the calculation of the total number of visits to the Site and the identification of its most popular sections may be installed. This operation provides feedback on Site usage and consequently enables suitable intervention to improve usability for users and clients.

This activity is carried out using the Google Analytics service provided by the Google company. It is a cookies-based web analysis system aiming to understand - completely anonymously - how users interact with the Site (for further details, visit the following site: [https://developers.google.com/analytics/devguides/collection/analyticsjs/cookie-usage.](https://developers.google.com/analytics/devguides/collection/analyticsjs/cookie-usage)

To manage or disable these cookies, please visit the following address: [https://support.google.com/accounts/answer/61416?hl=it.](https://support.google.com/accounts/answer/61416?hl=it) Information gathered on Site usage from cookies will be processed by Google in compliance with the privacy policy available at the following addres[s:https://www.google.com/intl/en/policies/privacy/.](https://www.google.com/intl/en/policies/privacy/)

In any case, it must be highlighted that the Google Analytics service is used with the adoption of suitable measures to reduce cookie identification ability and to avoid interchanging of the information gathered.

The following table indicates the types of cookies used on this Site and their corresponding objectives:

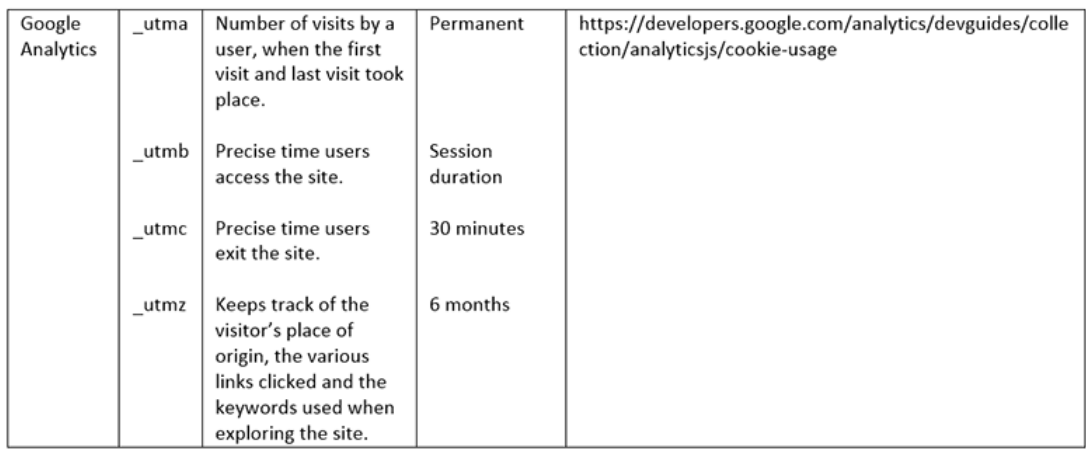

#### How to disable cookies

Cookies can be enabled and disabled using your browser. By accepting cookies, information will be stored and restored during subsequent navigation. It is possible to block them completely or block them on some specific sites where you do not wish to provide and therefore store given information. All modern browsers enable the modification of cookie settings. These are usually found under the browser menu, under the "Options" or "Preferences" items. For details on settings, please see the following links:

# Google Chrome

From the settings menu, select "Show advanced settings" at the bottom of the page Select the "Content settings" button in the privacy section The section appearing at the top of the page describes the cookies and allows you to select the desired ones. It also allows you to delete any cookies currently stored.

# Mozilla Firefox

Under the tools menu, select "Options" Select the "Privacy" button in the "Options" folder From the drop-down menu, select "Firefox will:". This will display the cookies options and you can choose to enable or disable them by clicking the box.

# Internet Explorer 6+

Under the menu bar, select "Internet options"

Click on the "Privacy" button

You will see the privacy settings with six setting levels enabling you to manage the number of cookies according to the following options: "Block all Cookies", "High", "Medium high", "Medium" (predetermined level), "Low", and "Accept all Cookies".

# Safari browser

Under the settings menu, select the "Preferences" option Open the privacy section Select the desired option from the "Block cookies" section.

# All other browsers

For details on how to manage cookies using other browsers, refer to your documentation or on-line support files. In the case where this information is not adequate, we recommend referring to the browser "Help" section for more details. As a general rule, we recommend referring to the service available on the website [www.youronlinechoices.eu,](http://www.youronlinechoices.eu/) which will enable you to identify any third-party cookies on your browser and to fully or partially disable them. NB: the information provided by the aforementioned website refers to all third-party cookies installed on your browser and which are different from those covered by this Cookies Policy.